# **Index Notation for Multiple-Value Fields and Periodic Groups**

This chapter describes how you can use the index notation  $(n:n)$  to specify how many values of a multiple-value field or how many occurrences of a periodic group are to be output.

The following topics are covered:

- [Use of Index Notation](#page-0-0)
- [Example of Index Notation in DISPLAY Statement](#page-0-1)
- [Example of Index Notation in WRITE Statement](#page-1-0)

### <span id="page-0-0"></span>**Use of Index Notation**

With the index notation ( $n:n$ ) you can specify how many values of a multiple-value field or how many occurrences of a periodic group are to be output.

For example, the field INCOME in the DDM EMPLOYEES is a periodic group which keeps a record of the annual incomes of an employee for each year he/she has been with the company.

These annual incomes are maintained in chronological order. The income of the most recent year is in occurrence 1.

If you wanted to have the annual incomes of an employee for the last three years displayed - that is, occurrences 1 to 3 - you would specify the notation  $(1:3)$  after the field name in a DISPLAY or WRITE statement (as shown in the following example program).

## <span id="page-0-1"></span>**Example of Index Notation in DISPLAY Statement**

```
** Example 'DISPLX07': DISPLAY (with index notation)
************************************************************************
DEFINE DATA LOCAL
1 VIEWEMP VIEW OF EMPLOYEES
   2 PERSONNEL-ID
   2 NAME
   2 BIRTH
   2 INCOME (1:3)
     3 CURR-CODE
     3 SALARY
    3 BONUS (1:1)
END-DEFINE
*
READ (3) VIEWEMP BY BIRTH
  DISPLAY PERSONNEL-ID NAME INCOME (1:3)
   SKIP 1
END-READ
END
```
#### Output of Program DISPLX07:

Note that a DISPLAY statement outputs multiple values of a multiple-value field underneath one another:

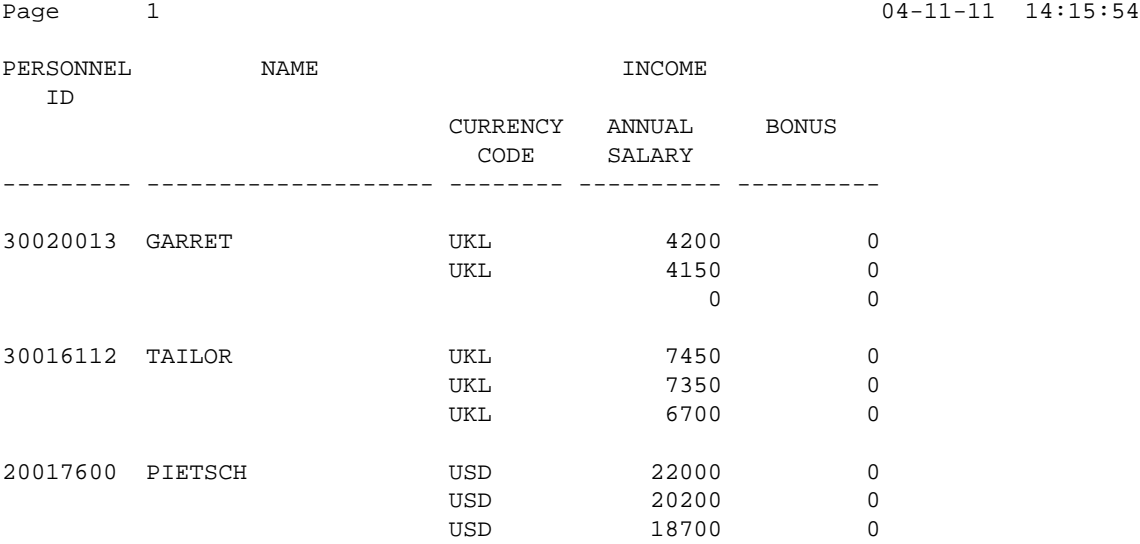

As a WRITE statement displays multiple values horizontally instead of vertically, this may cause a line overflow and a - possibly undesired - line advance.

If you use only a single field within a periodic group (for example, SALARY) instead of the entire periodic group, and if you also insert a slash  $\ell$  to cause a line advance (as shown in the following example between NAME and JOB-TITLE), the report format becomes manageable.

#### <span id="page-1-0"></span>**Example of Index Notation in WRITE Statement**

```
** Example 'WRITEX03': WRITE (with index notation)
************************************************************************
DEFINE DATA LOCAL
1 VIEWEMP VIEW OF EMPLOYEES
   2 PERSONNEL-ID
   2 NAME
   2 BIRTH
   2 JOB-TITLE
   2 SALARY (1:3)
END-DEFINE
*
READ (3) VIEWEMP BY BIRTH
   WRITE PERSONNEL-ID NAME / JOB-TITLE SALARY (1:3)
  SKIP 1
END-READ
END
```
Output of Program WRITEX03:

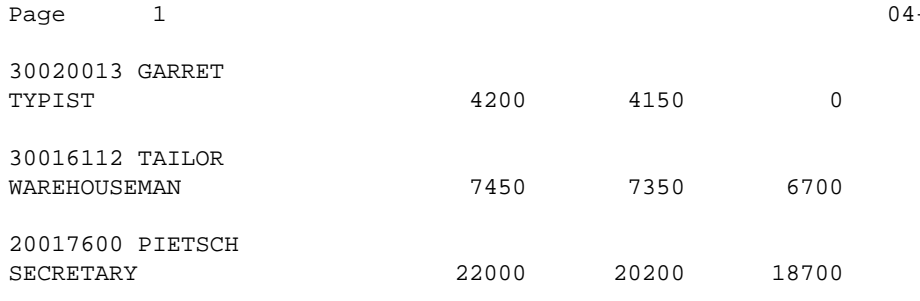

 $-11-11$  14:15:55